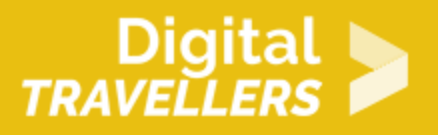

# **INTRODUCING PROGRAMMING LANGUAGES VIA ROBOT GAME (OFFLINE)**

DIGITAL CONTENT CREATION > 3.4 PROGRAMMING

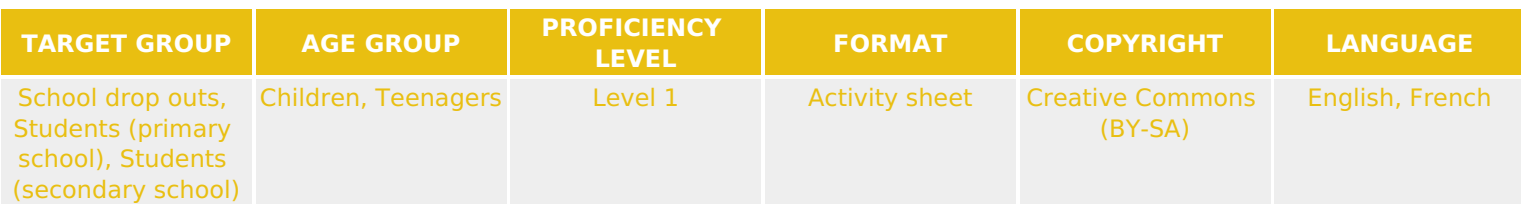

This workshop develops notions of programming language and is an extension of a previous robot game-based activity.

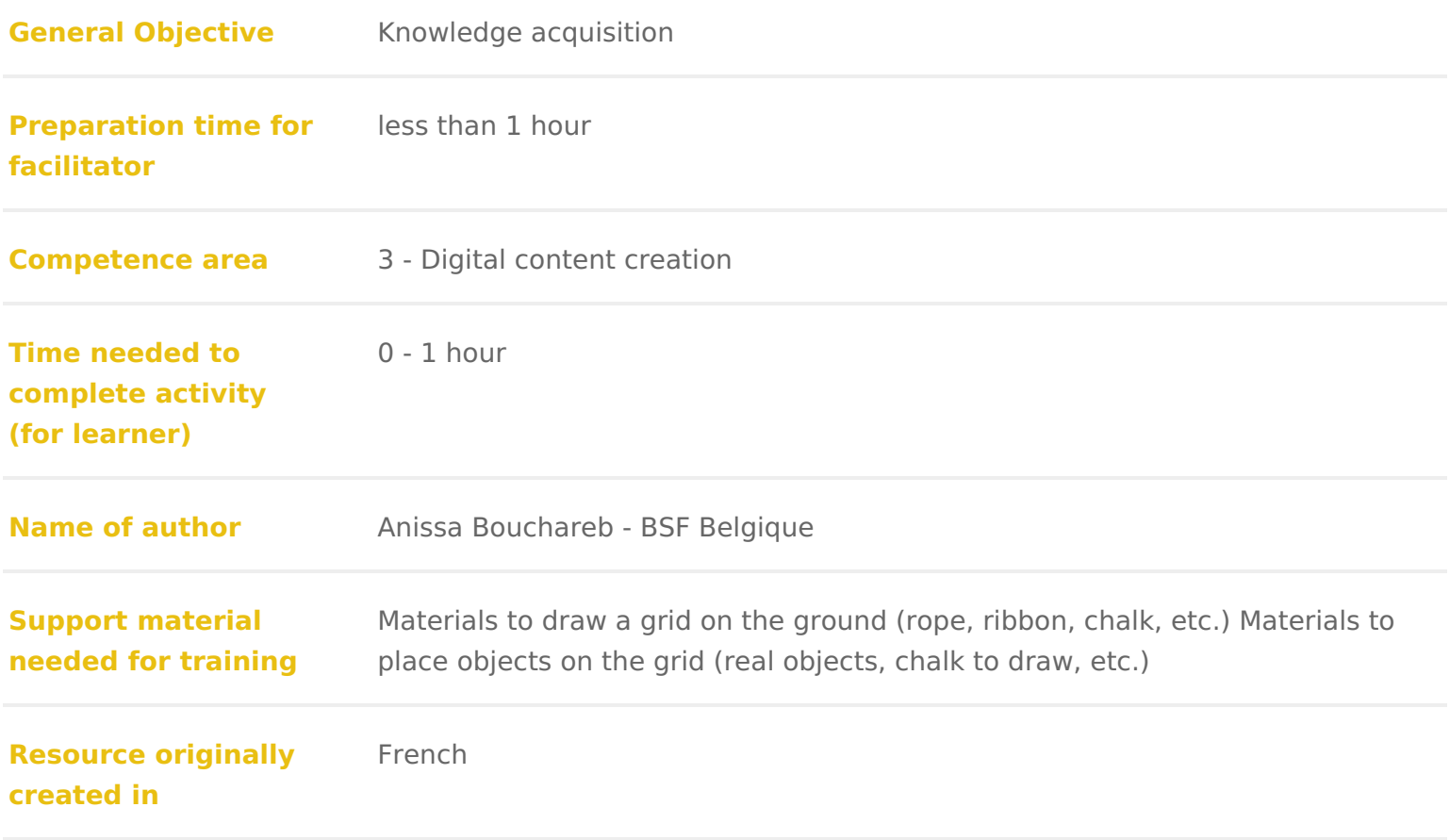

### WORKSHOP DIRECTIONS

### 1 Introduction

This activity is designed to introduce, in an offline way, notions of programmi extensionlafroduction to Programming via Robot Gamde (SOmfrelamet) for children or children groups who do not have experience in programming.

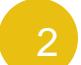

### Preparation

Familiarise yourself with the ideas below, as whethodsctthienat di Pintoygramming via [Game \(Off](http://digitaltravellers.org/sheet/introduction-to-programming-via-robot-game-offline/)linet)is best to have already followed this workshop in advance (as  $\frac{1}{2}$ the group). Print the instructions that will serve as the basic language to be used by example from images of arrows or of Scratch blocks. It is possible to refer to robotics workshops (Dash, Thymio).

### Some theory

Computers cannot understand human language. Theby nuamrodear switando for police senting information in 1s and 0s using electricity). Humans can speak binary only wi impracticality. We have therefopreoigmamented planguages sily manipulated by hum which are translated to binary to be understood by computers. A programming vehicle forrking between the programmer (person who writes programs) and the c

Through a programming languages touders nscan be given to the computer to tel to do (play a video, open a website, etc.) and how to react (to a mouse click, languages have evolved through practice, i.e. in the creation of new words, th obsolete words, the mixing of languages, etc. As for programming languages, technologipcradgress

Different IT languag tis flease tesults: managing internet sites, making smartpho controlling robots, etc. In general, programming languages use English words

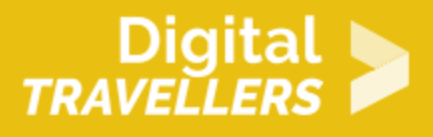

things. The closer a programming language is to binary, the more it is known as '**low level**'. The further away from binary a language is on the other hand, the more it is known as '**high level**'. In Scratch, we can choose the human language in which we will program, therefore we use high level language when using Scratch.

## 4 **Some examples of languages**

Human languages are grouped by 'families': Germanic languages, Romance languages, etc. Their categorisation depends on their origins and their common characteristics. Programming languages also have 'families' based on **paradigms**: their methodologies allowing them to program using different styles. Scratch: a **block-based language** designed to introduce the audience to programming. It is a simple and practical way to start with programming.

*HTML* : a **tag-based language** used to create webpages via hypertext.

*Javascript* : an **object-oriented language** which can render dynamic webpages (with animations, games, applications, etc.)

*Python*: also object-oriented, it is very versatile and popular, including in the domain of education.

*C* : a **procedural** low-level language for manipulating electronic components. It is used in many devices from dishwashers to satellites to cars, robots and aircraft.

*C++* : the object-oriented evolution of C, like Python, it can do many things and is used everywhere from business management to video games.

### 5 **Robot game extension**

Host a discussion with guided questions, or another method of your choice, focusing on the **notions**  above.

The most important thing to get across is that a programming language is a way of addressing a computer without needing to 'speak' binary, and that there are different types.

Explain that now, the group will be able to use a simple language to program the robot game. Keep the map you used for the robot game.

Add the printed instructions and review them with the group to make sure everyone understands the arrows/blocks/movements in the same way (keep in mind: 'pivot' and 'turn' don't mean the same thing). As with the base game, divide participants into pairs. One will play the role of 'programmer' and the

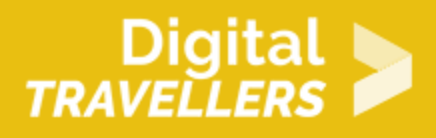

other the robot who executes the program.

The different robots should start at different departure points. Give the pretext and the robot's objective depending on the assigned route and the objects/drawings set in place (e.g. go to the chest and take the treasure). The 'programmers' will to use the **instruction** sheet, without speaking, to communicate their commands to the robots in a clear way and in the chosen programming language.

For the first round, programmers will show **one sign at a time** and the robots will execute their orders immediately. When everyone understands the game, repeat it, this time using groups of three: two programmers and one robot. The programmers discuss which instructions to choose and place them on the ground in order. When they think their **program** is ready, they read the instructions to the robot who will execute them in order. If an error occurs, the robot goes back to the start and the programmers will need to correct their program.